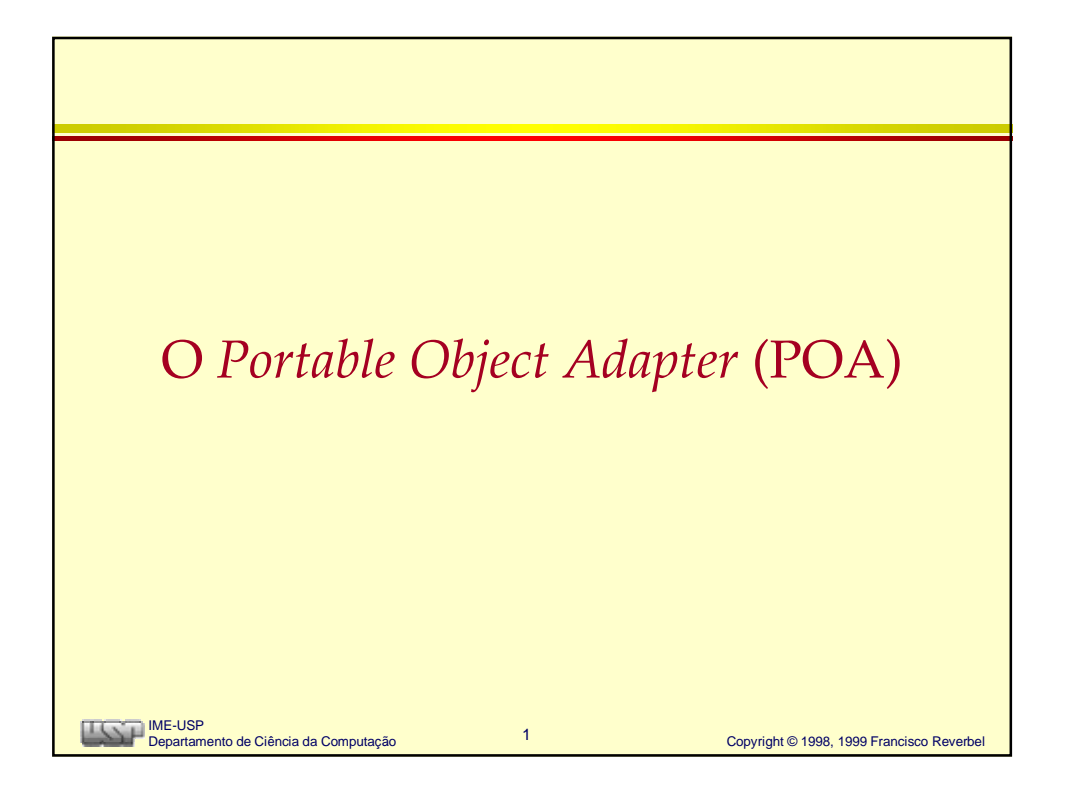

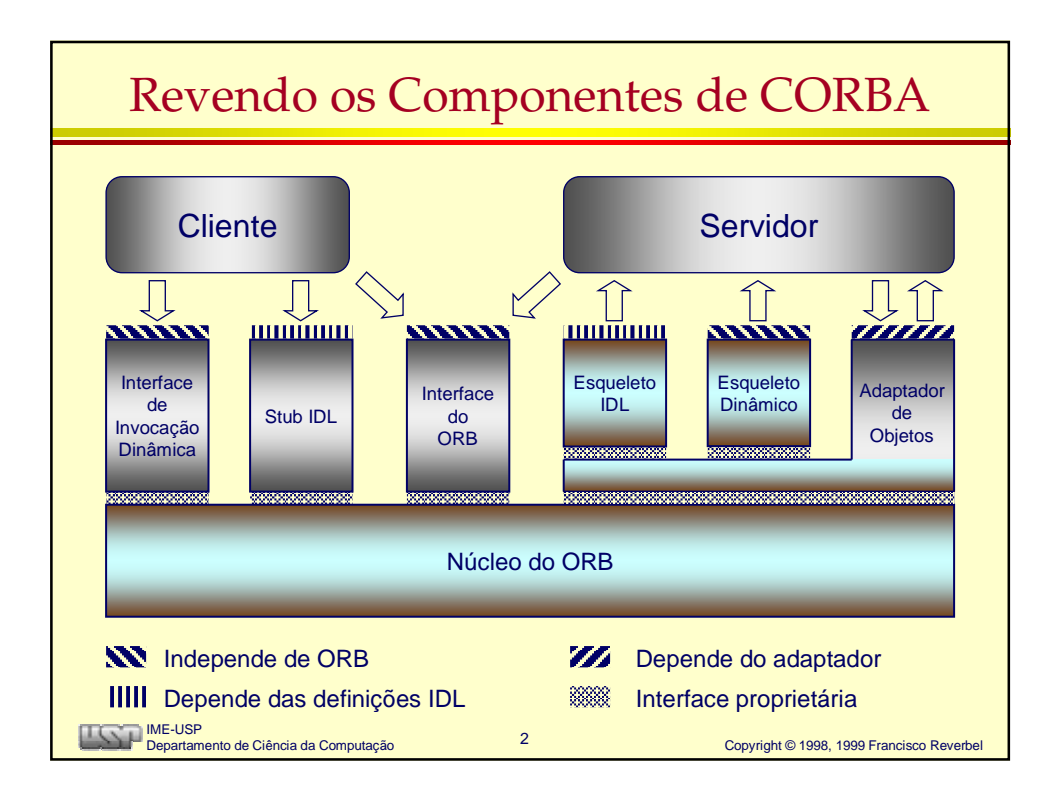

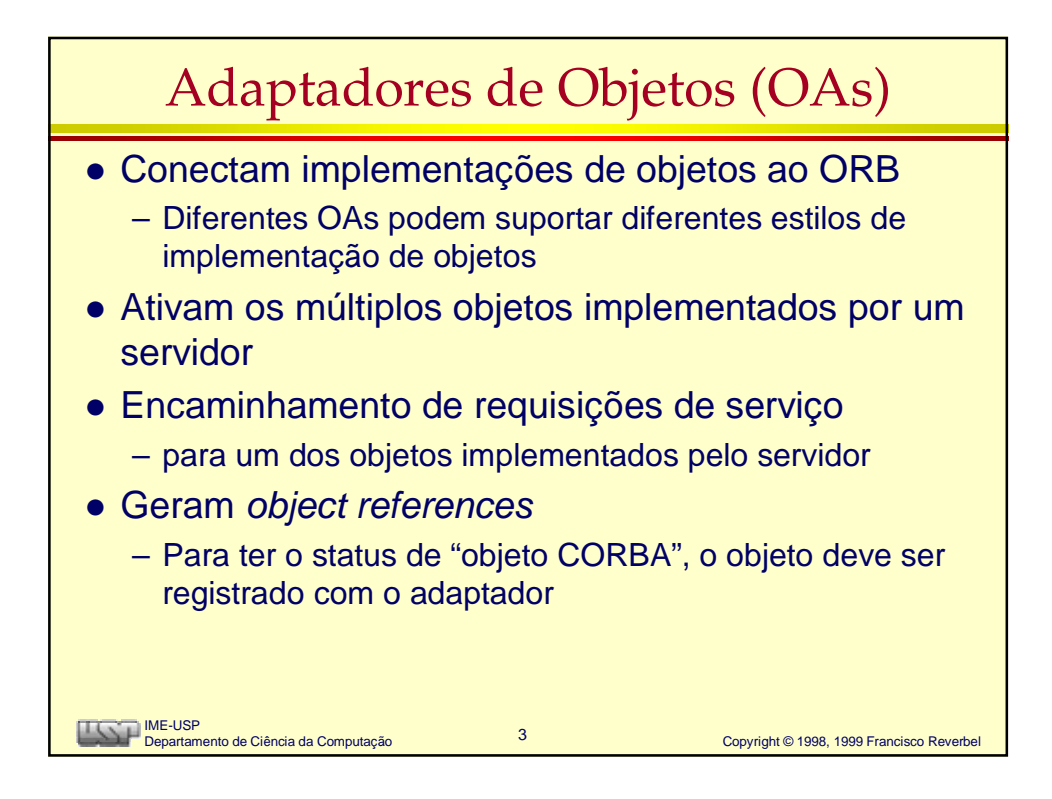

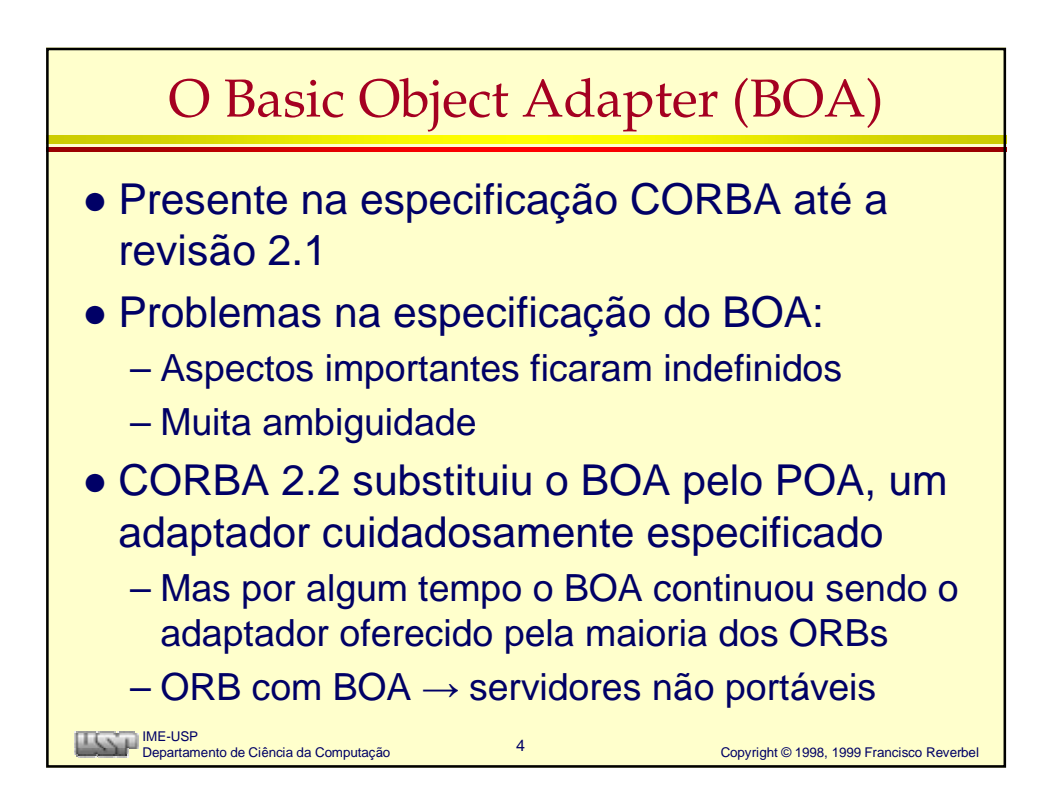

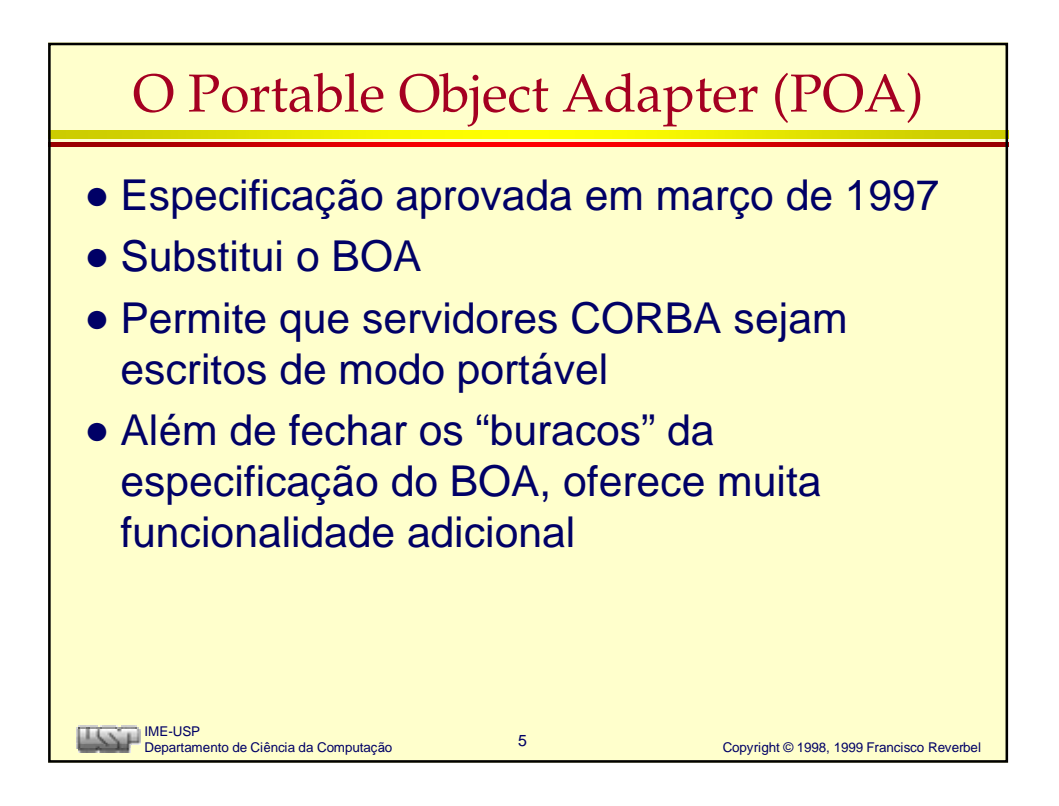

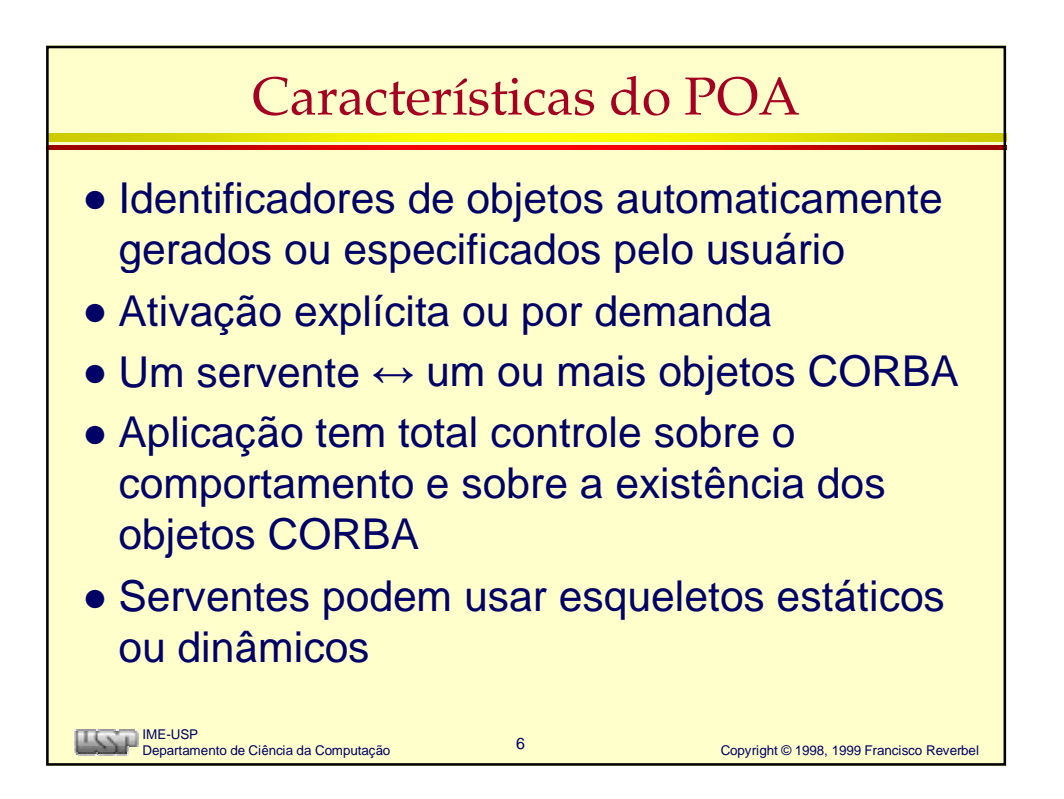

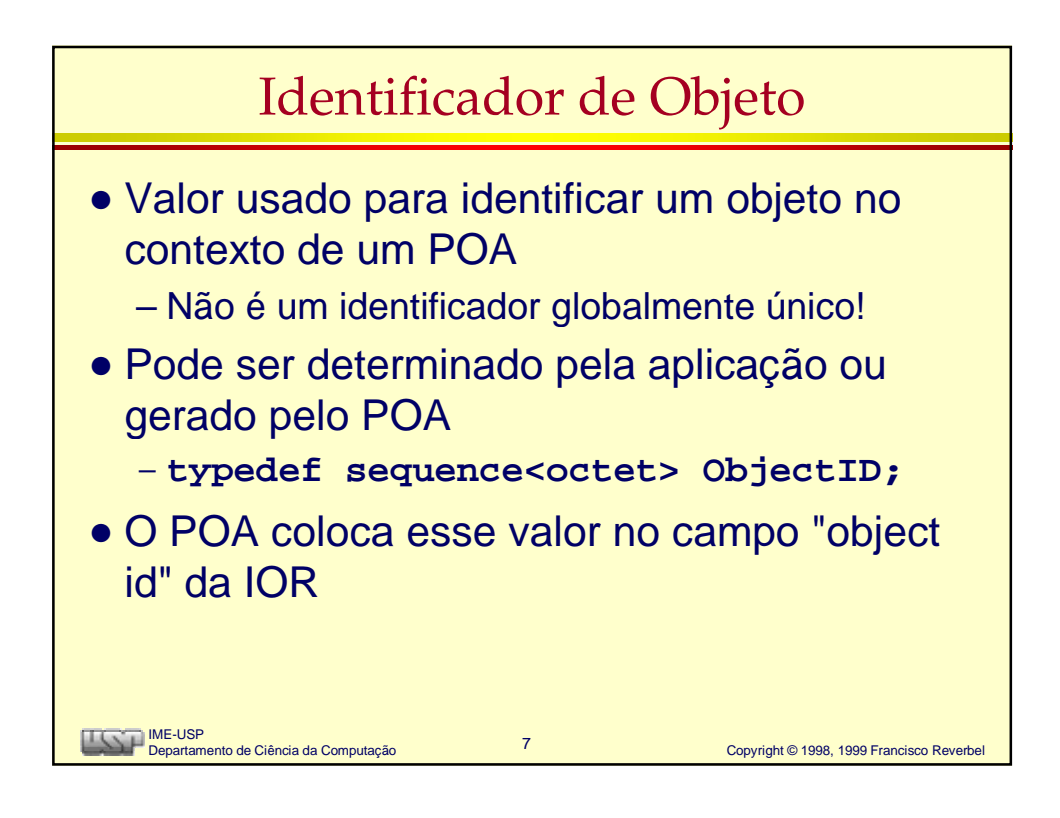

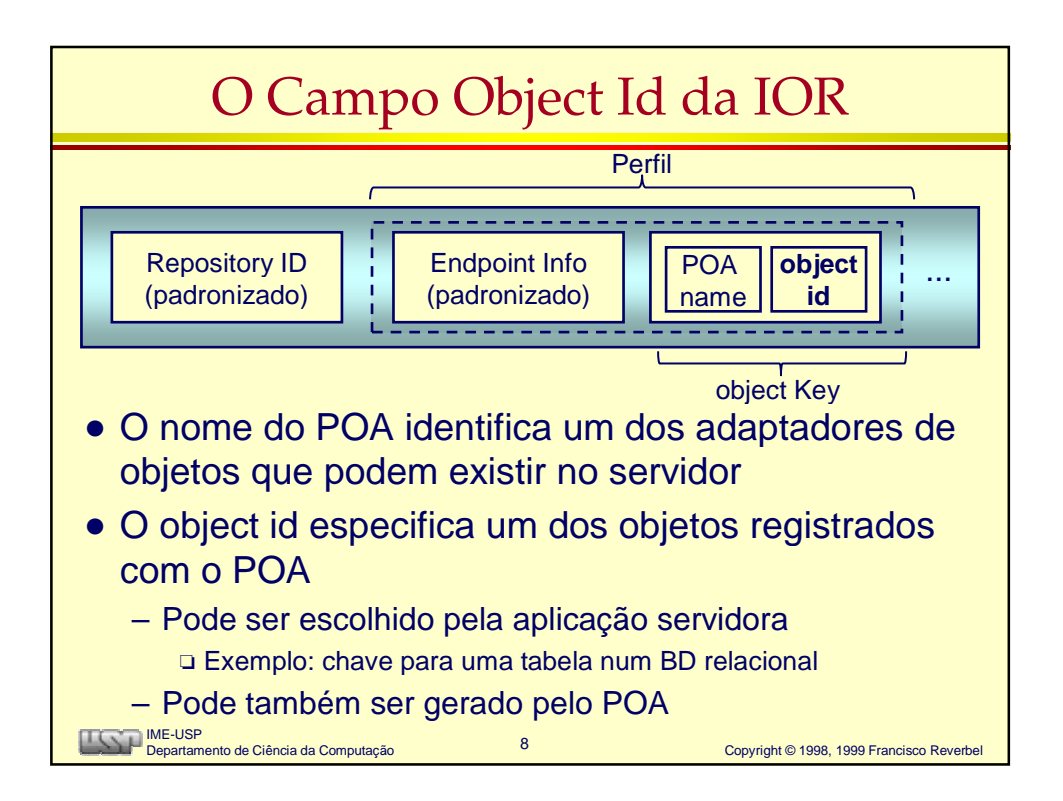

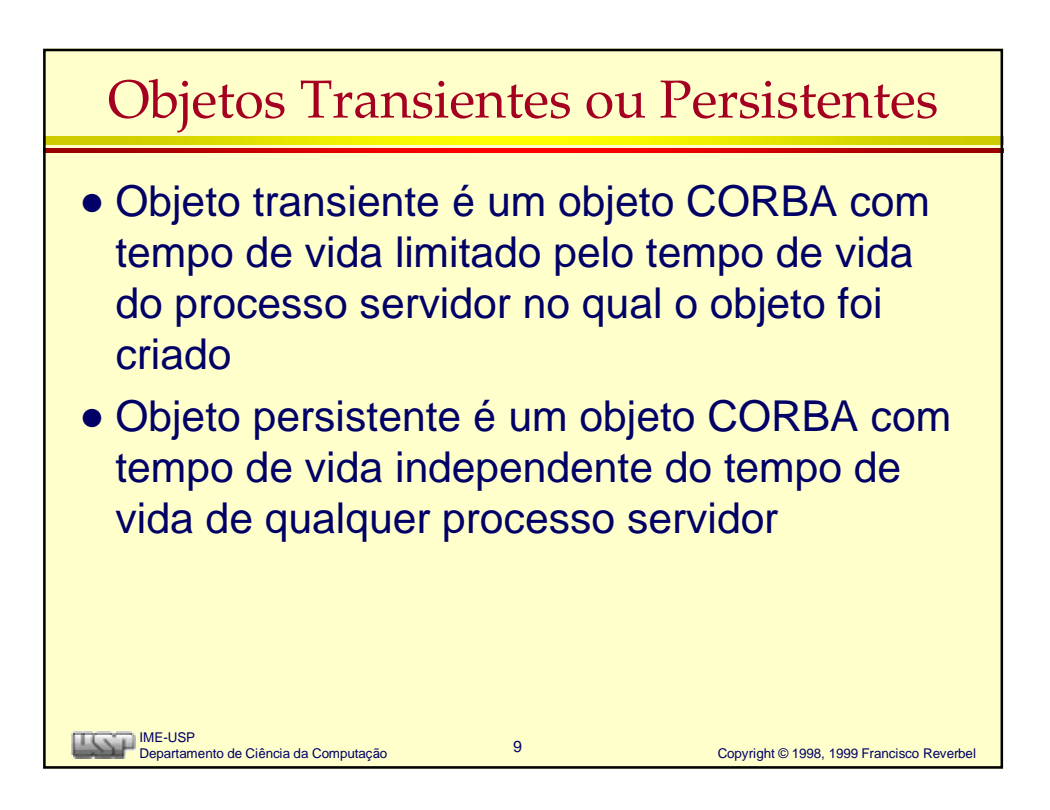

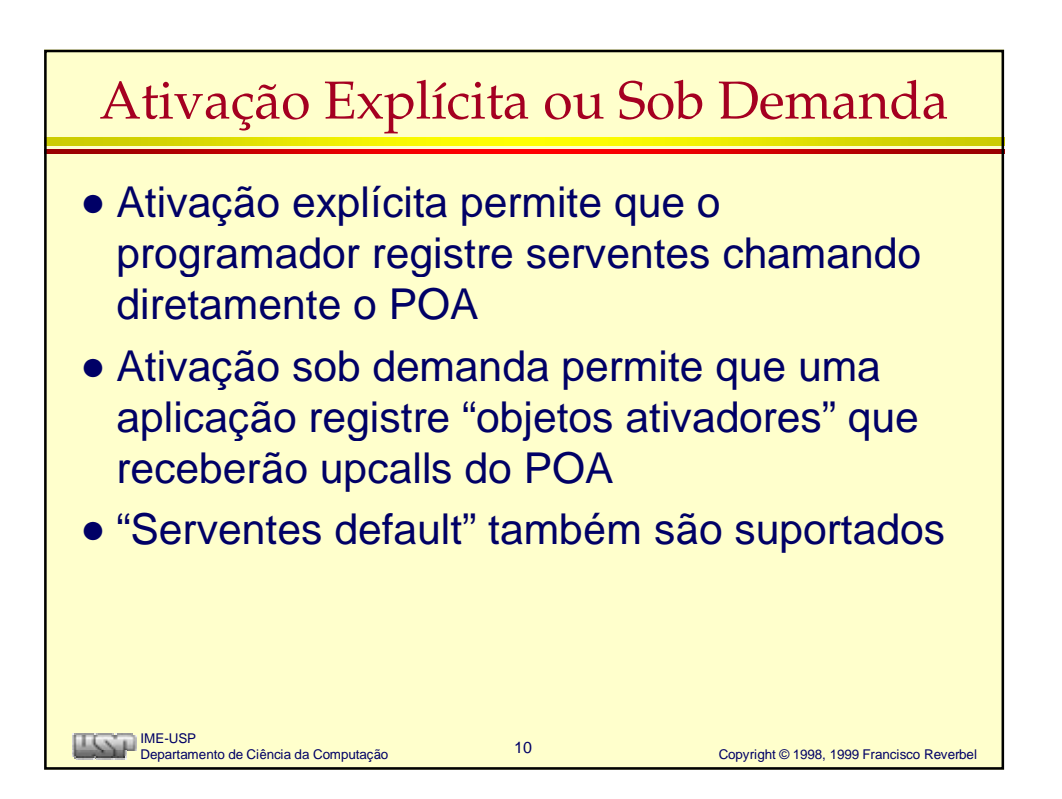

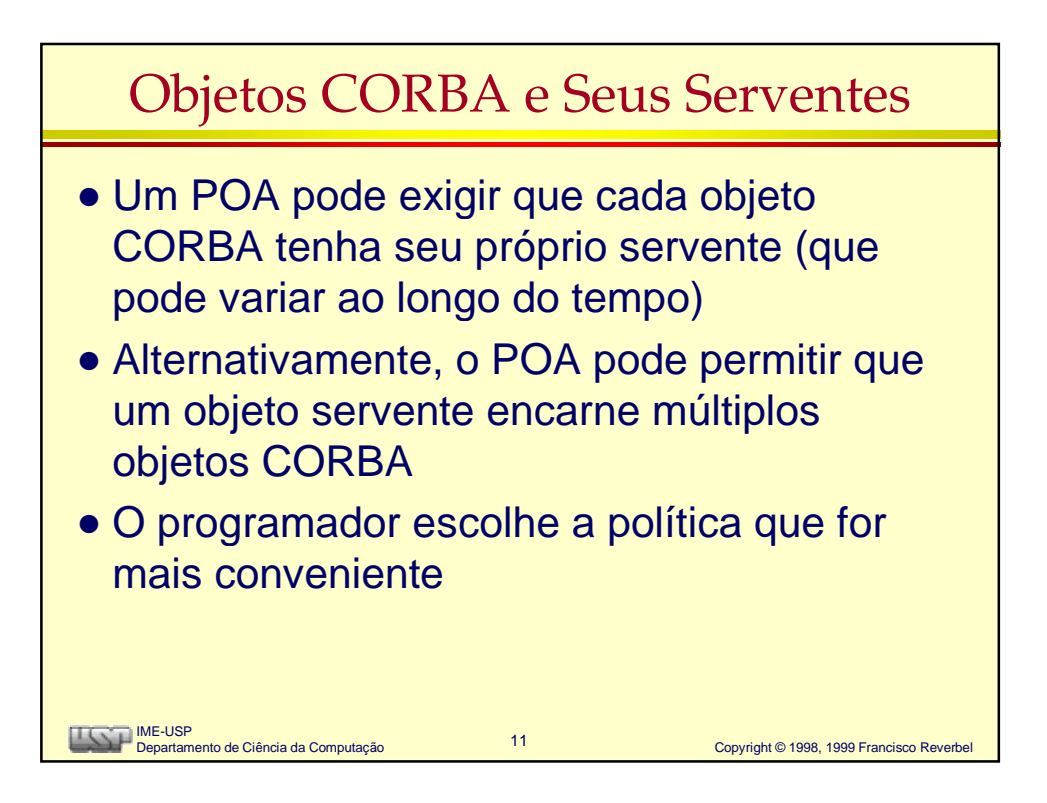

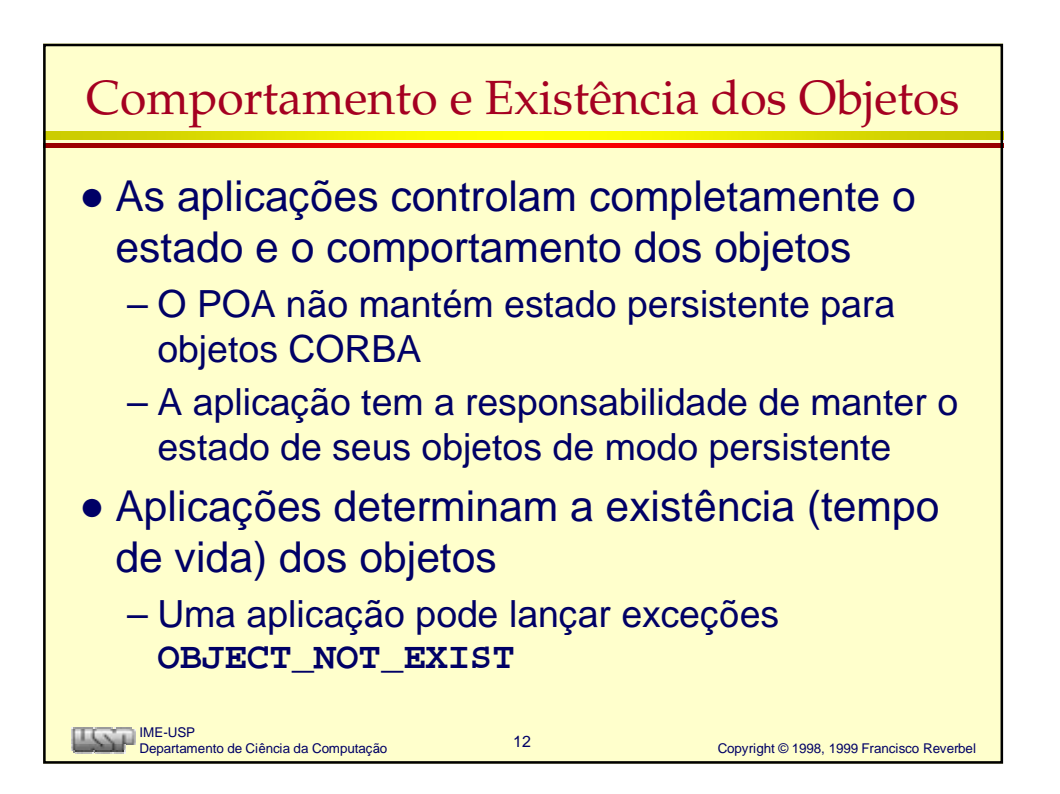

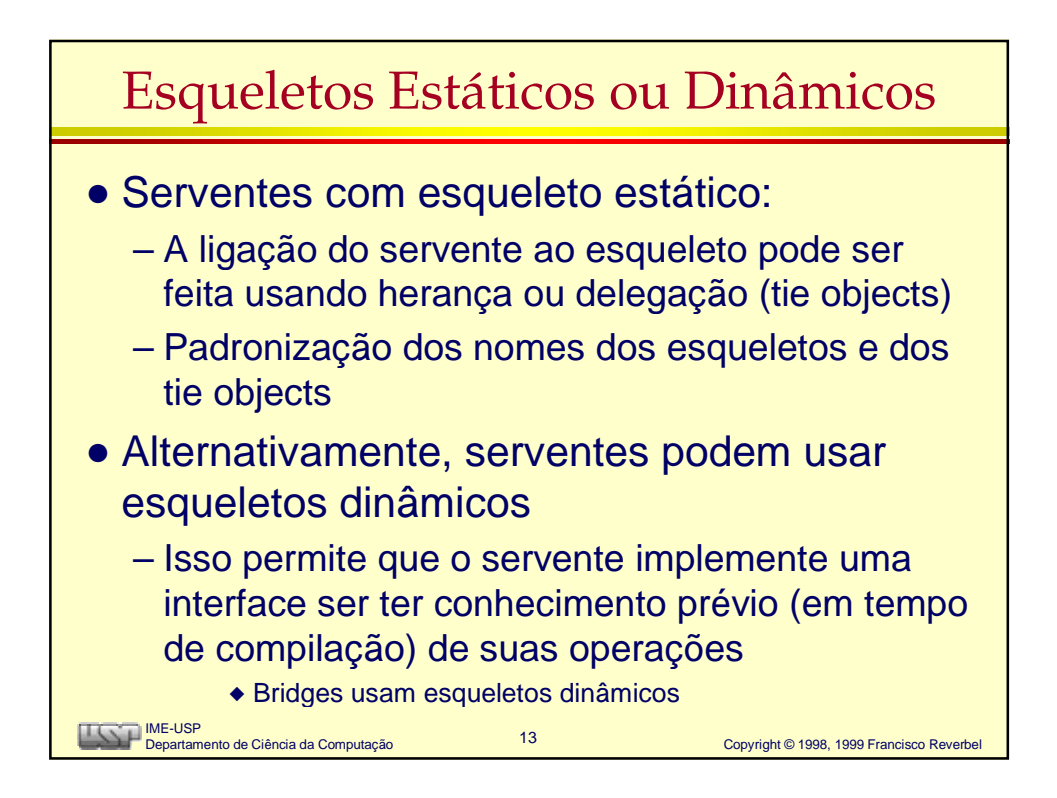

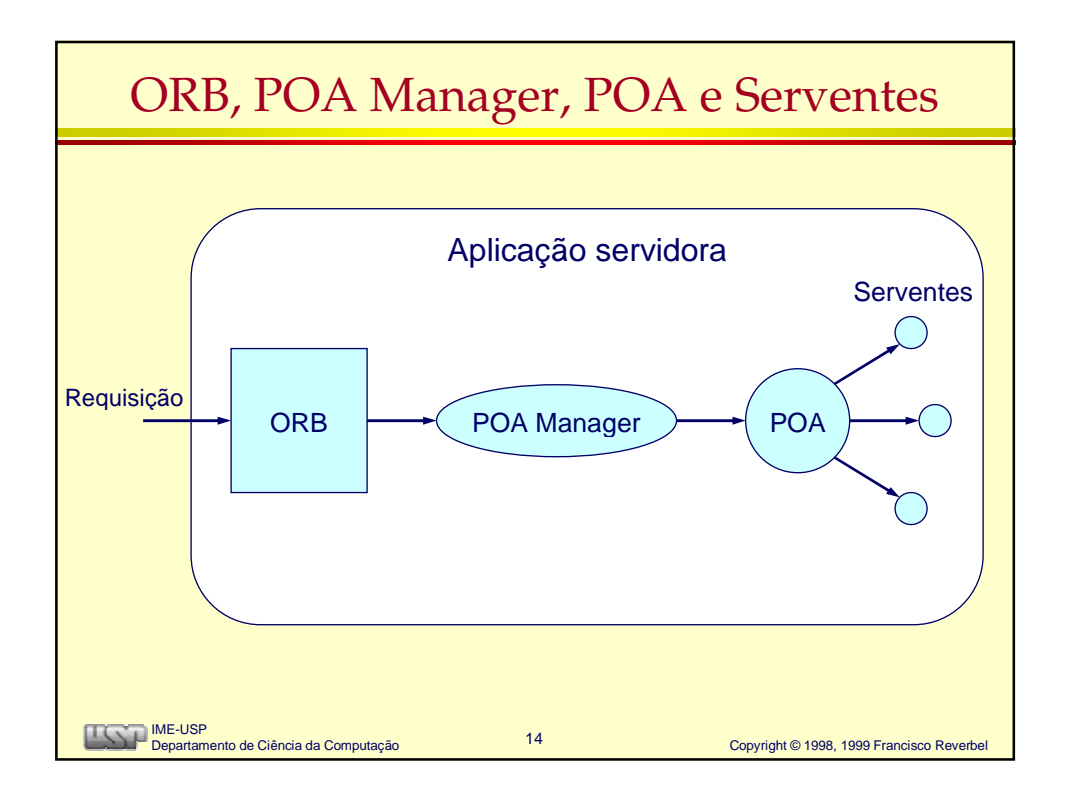

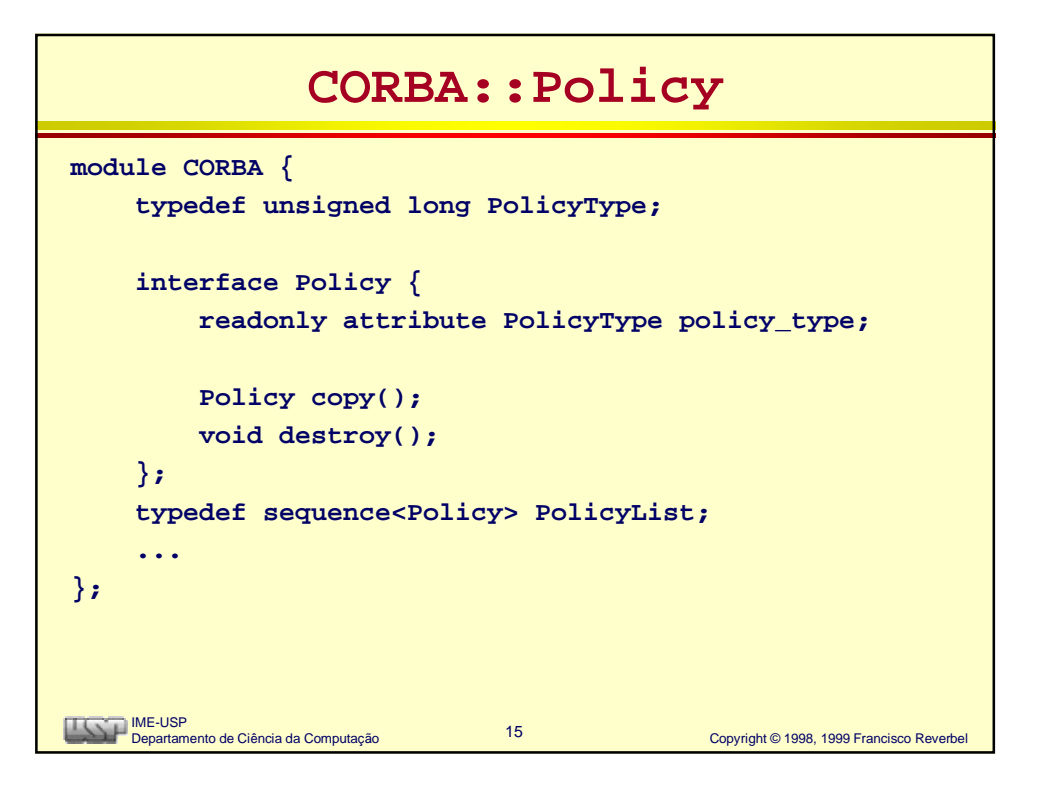

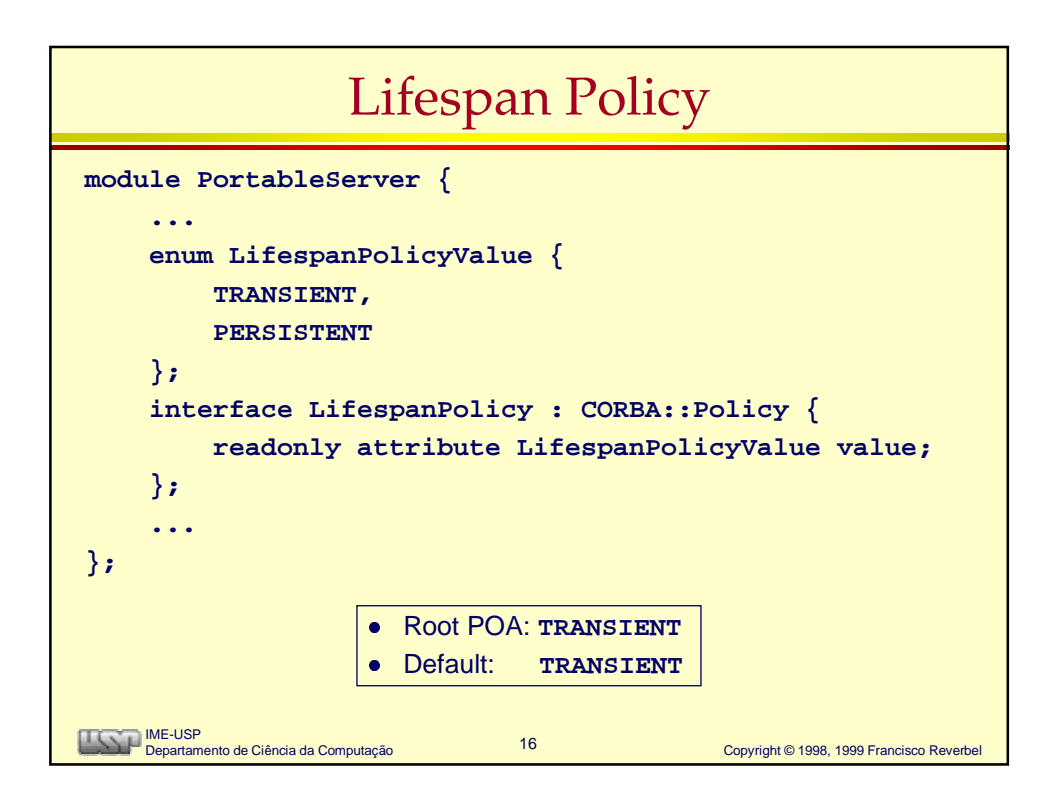

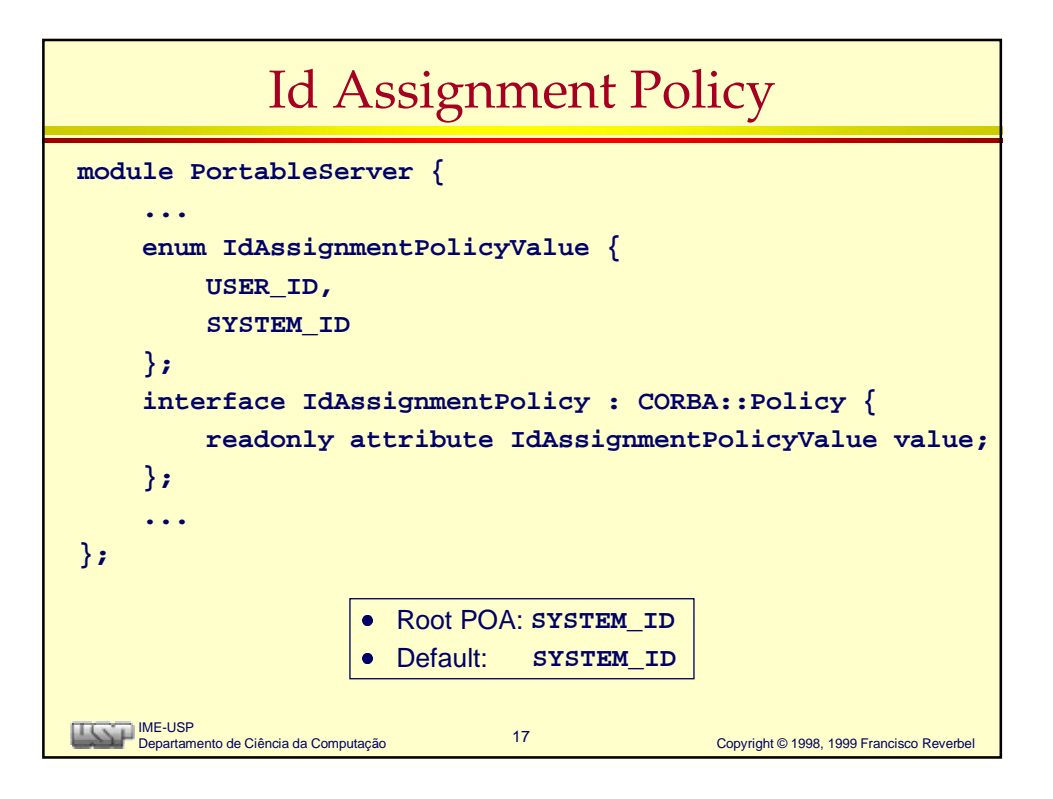

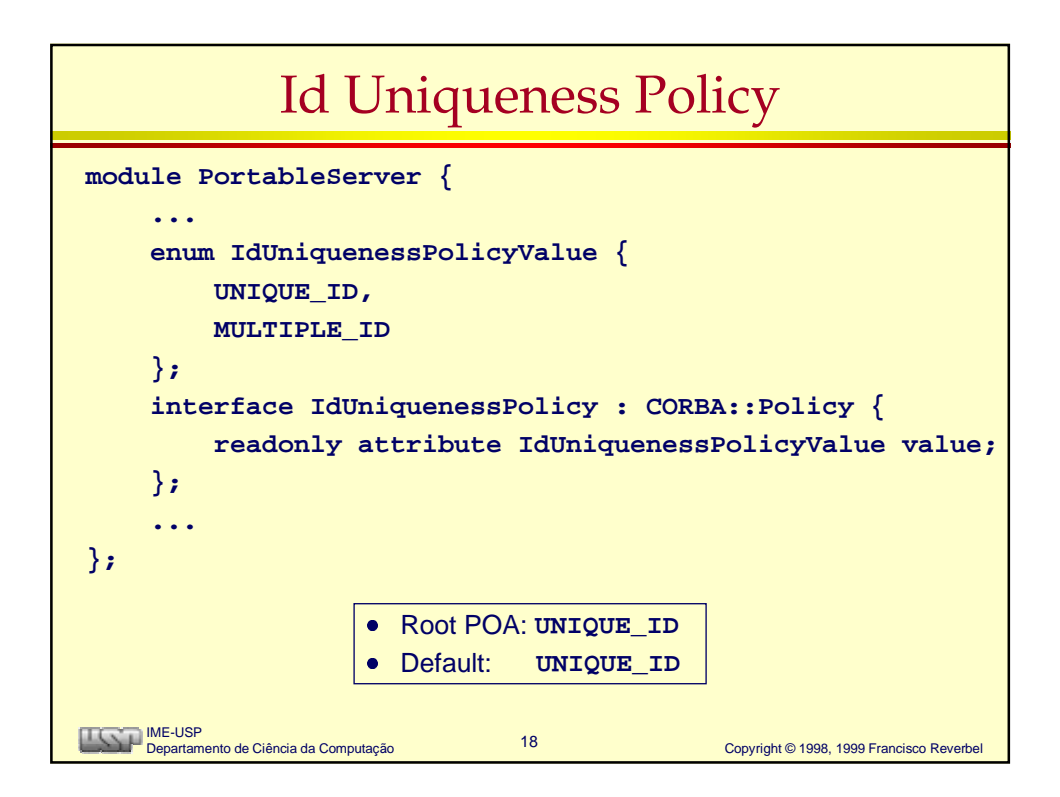

## Implicit Activation Policy

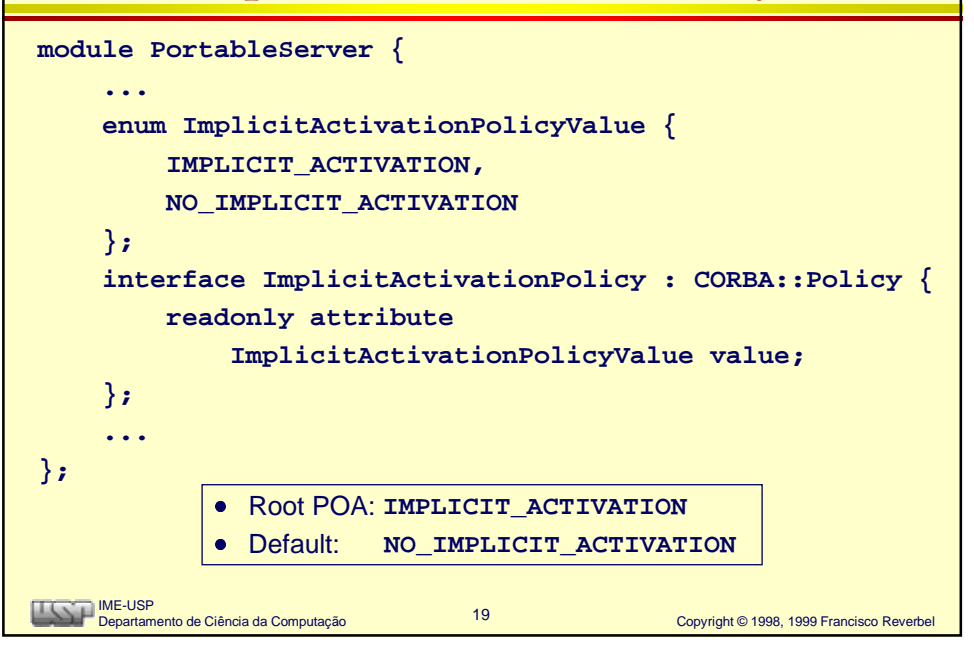

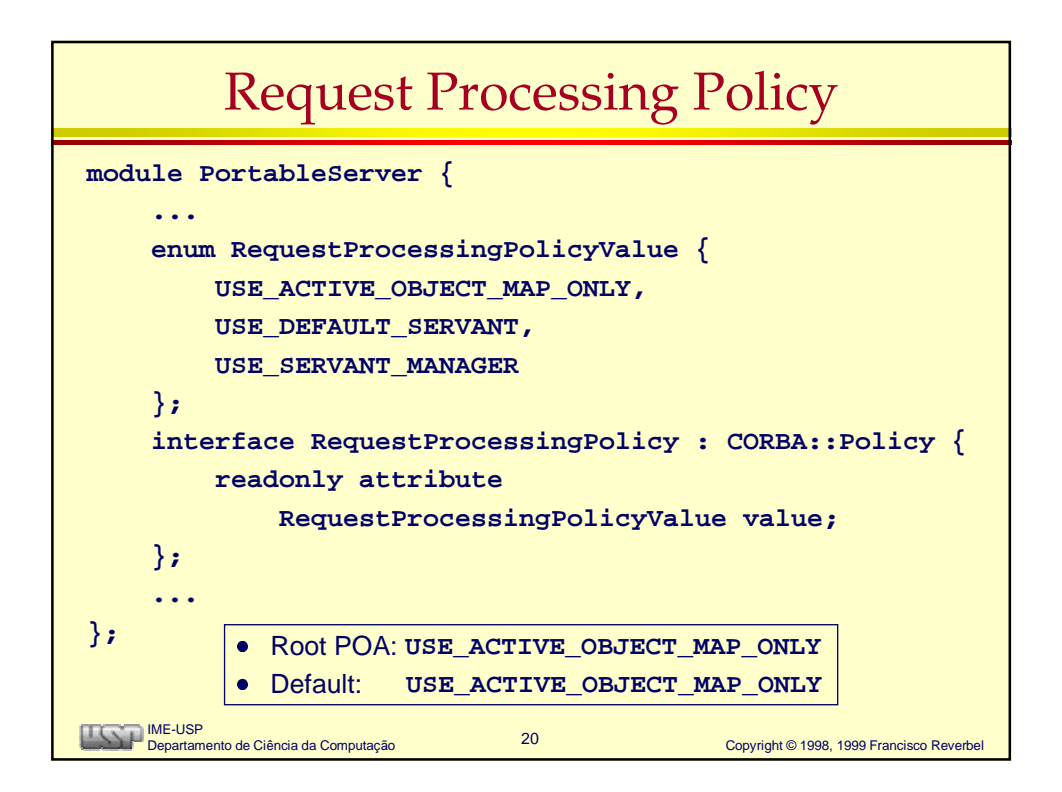

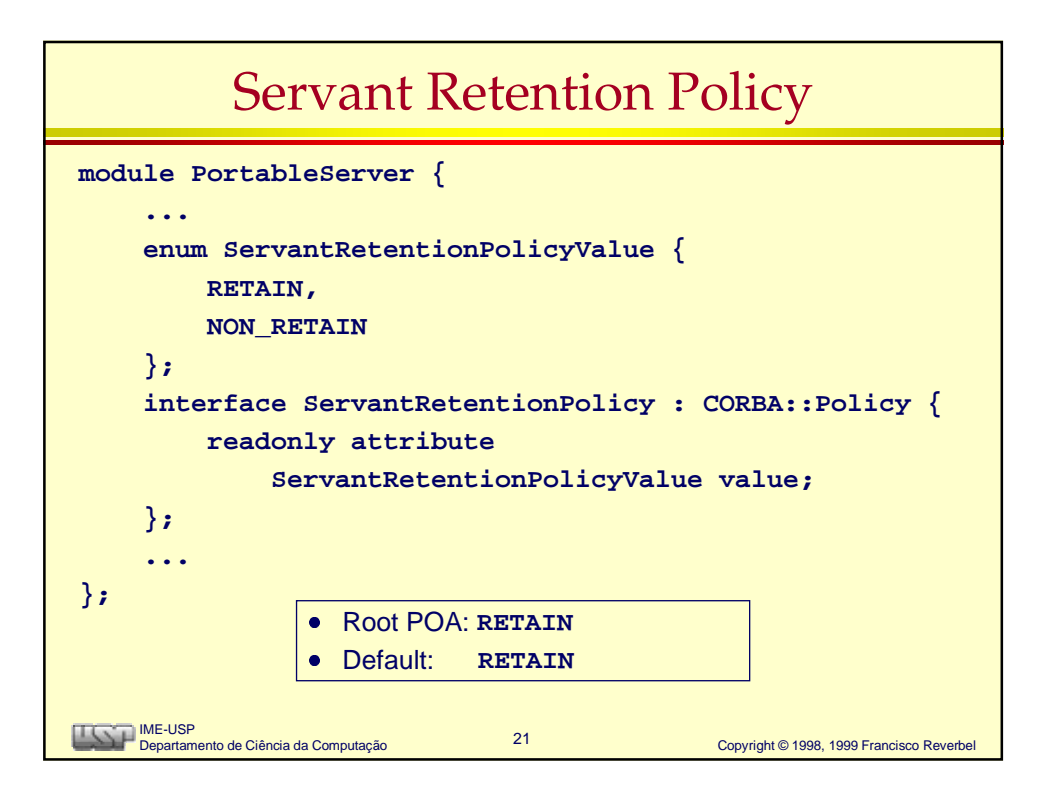

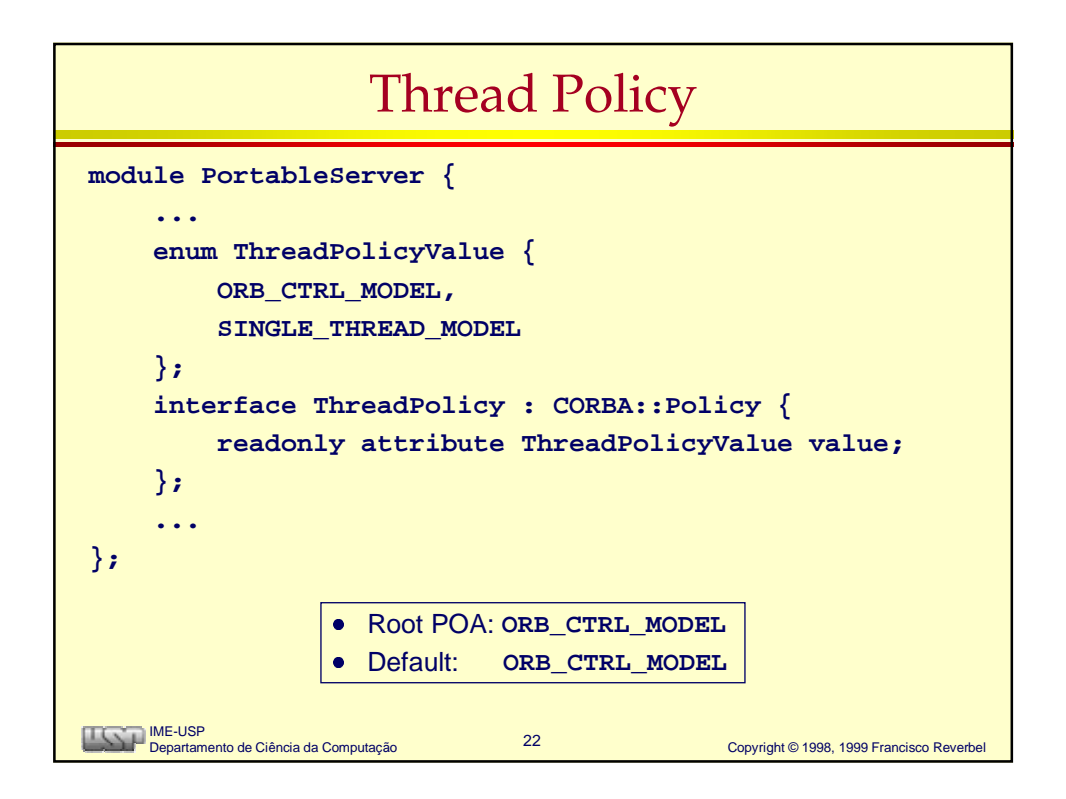

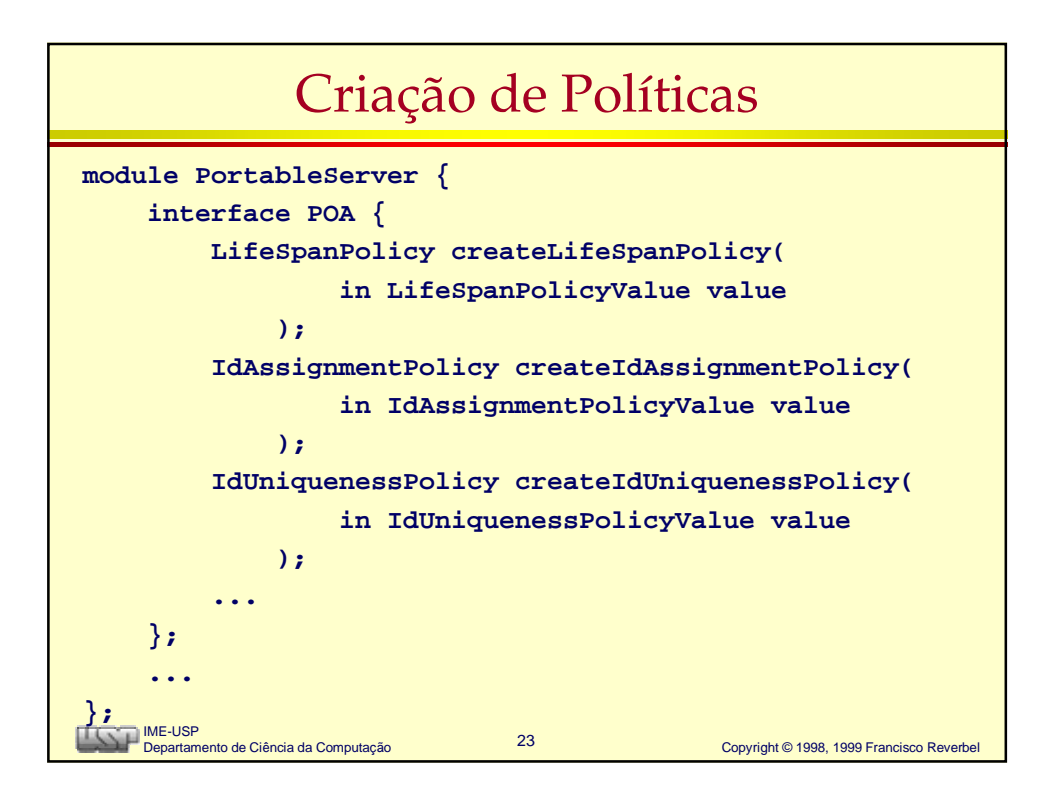

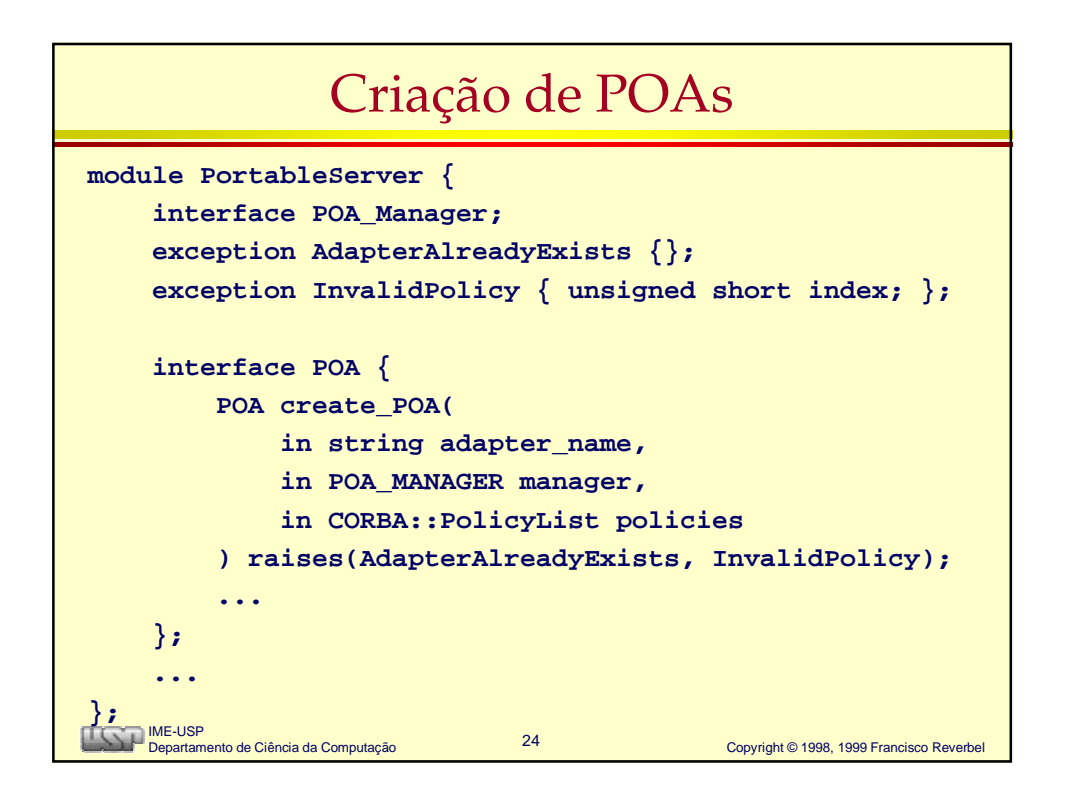

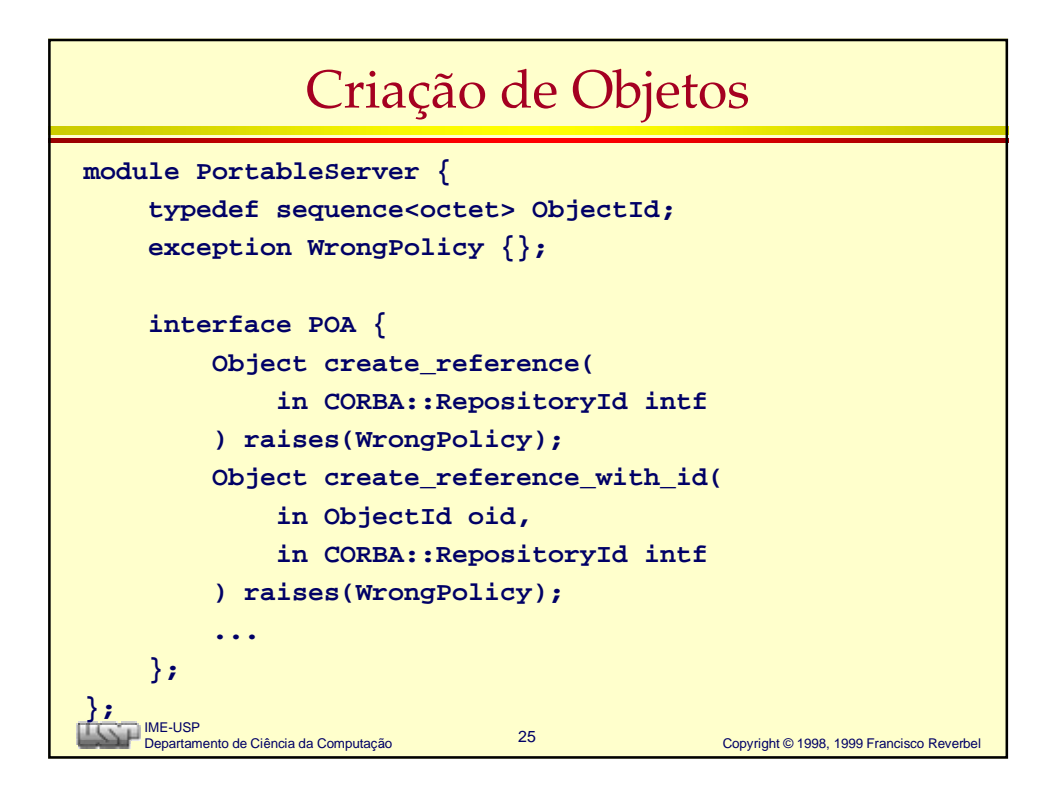

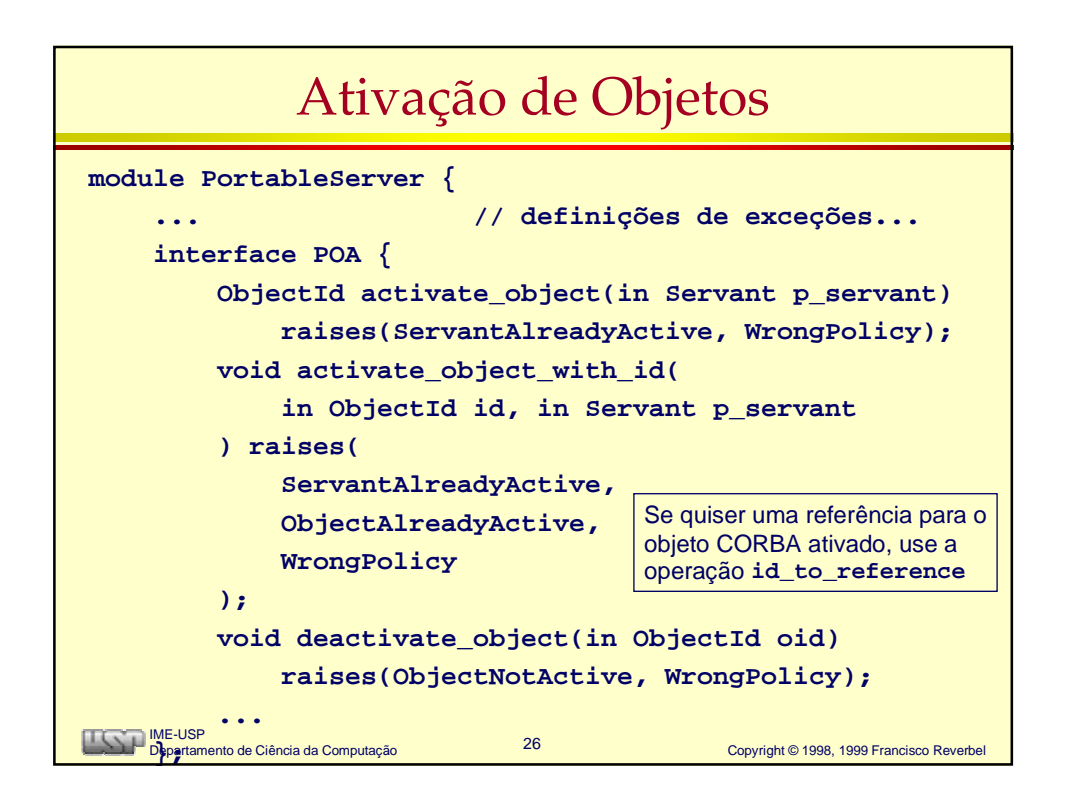

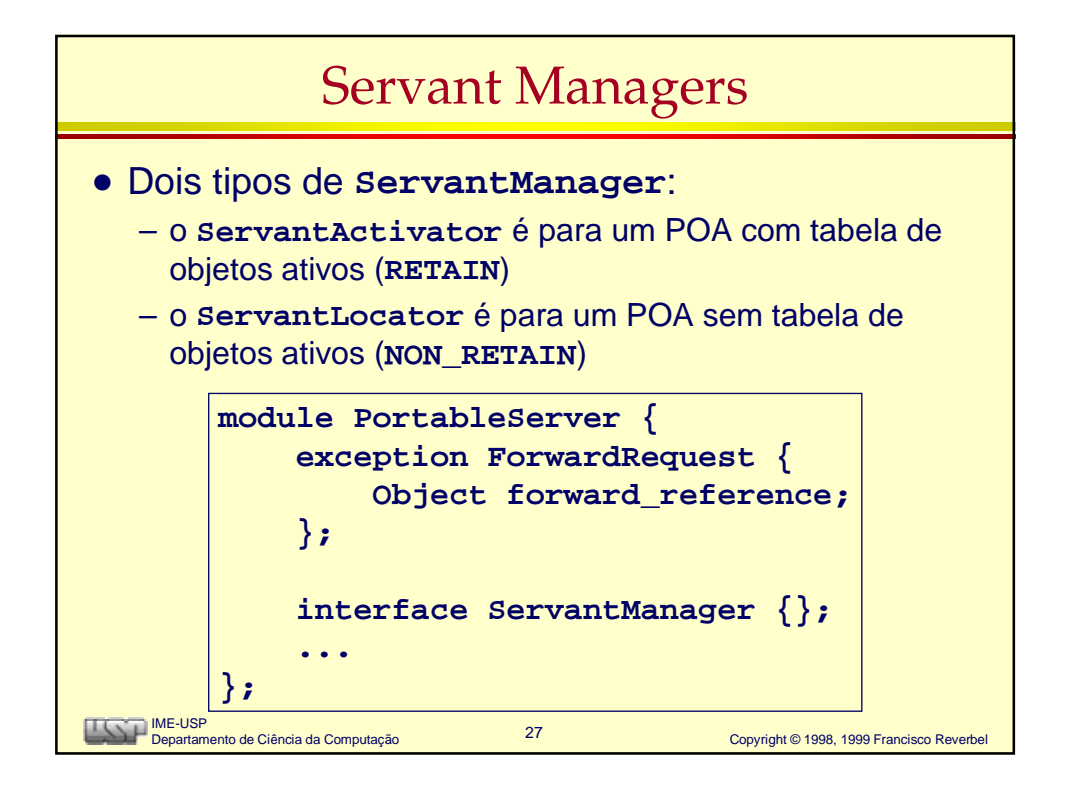

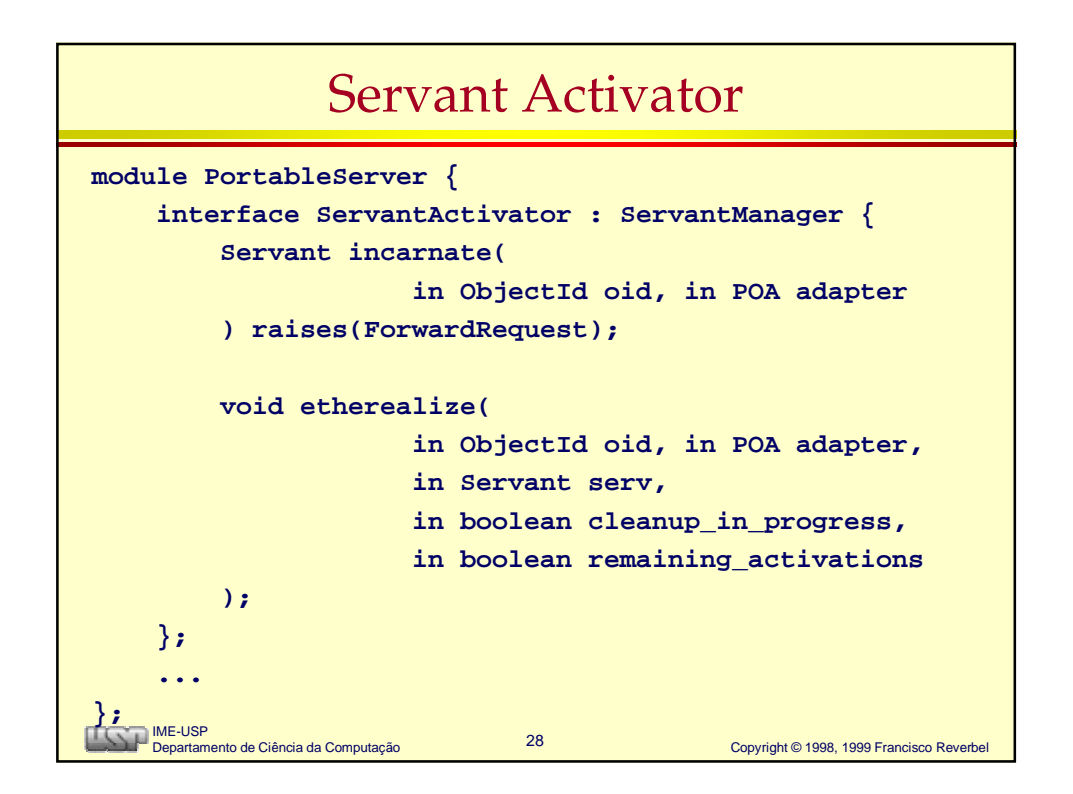

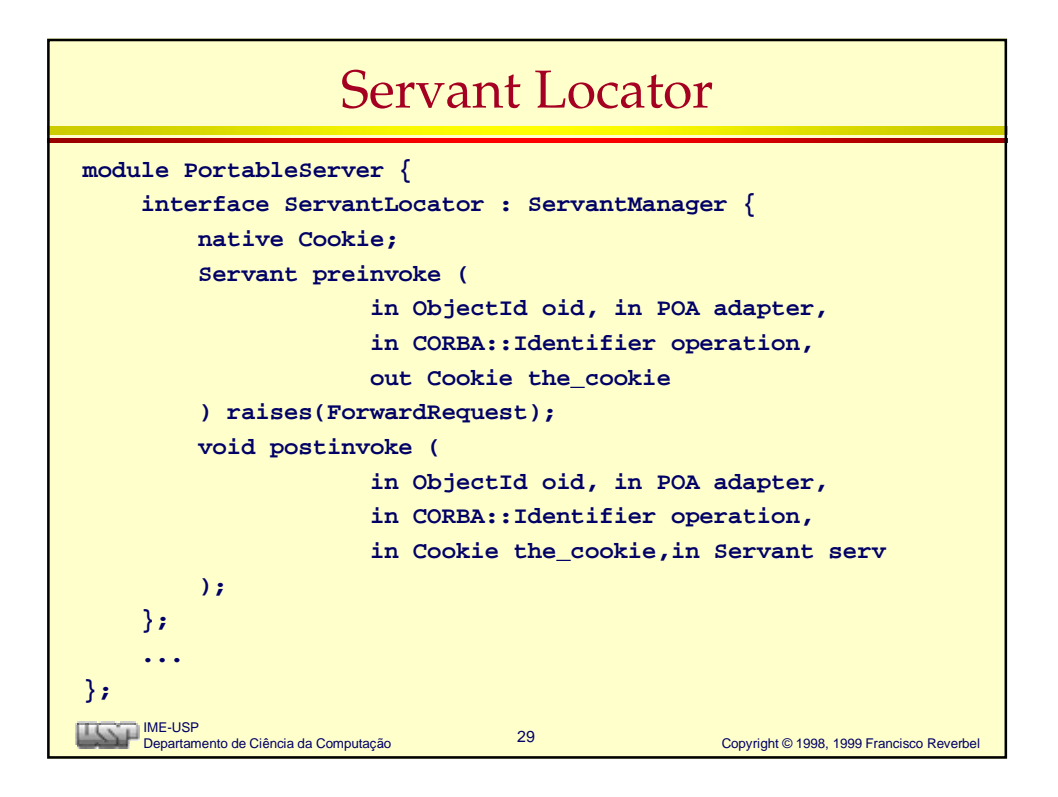

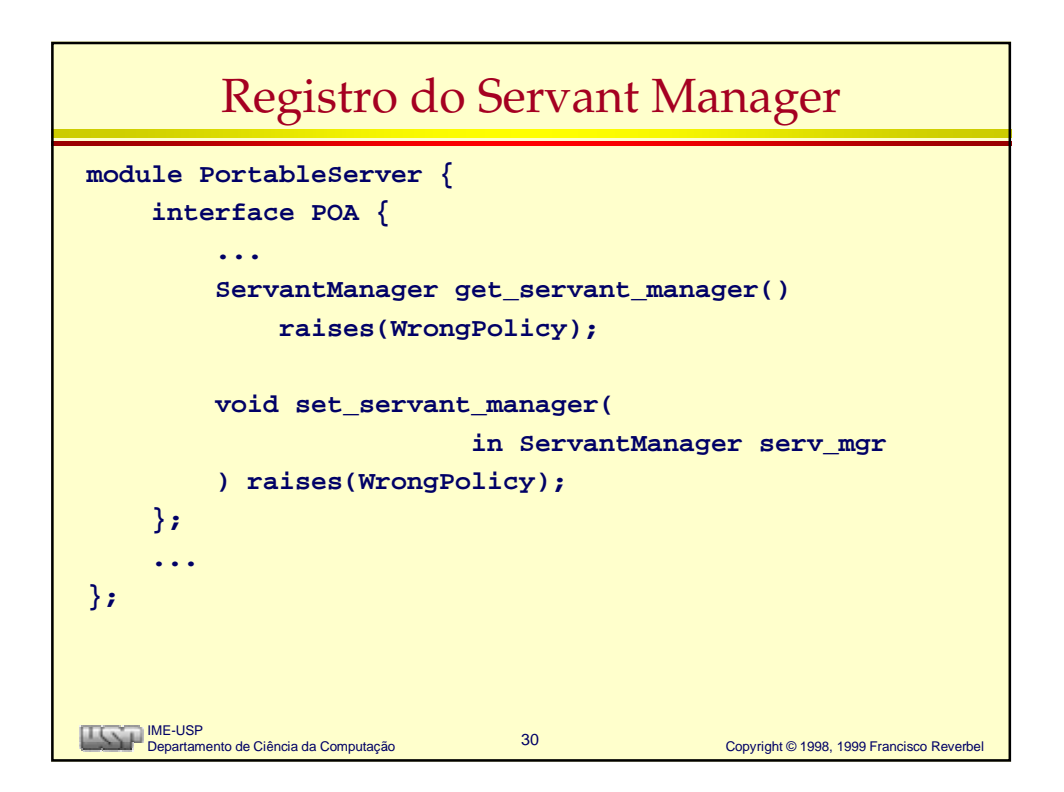

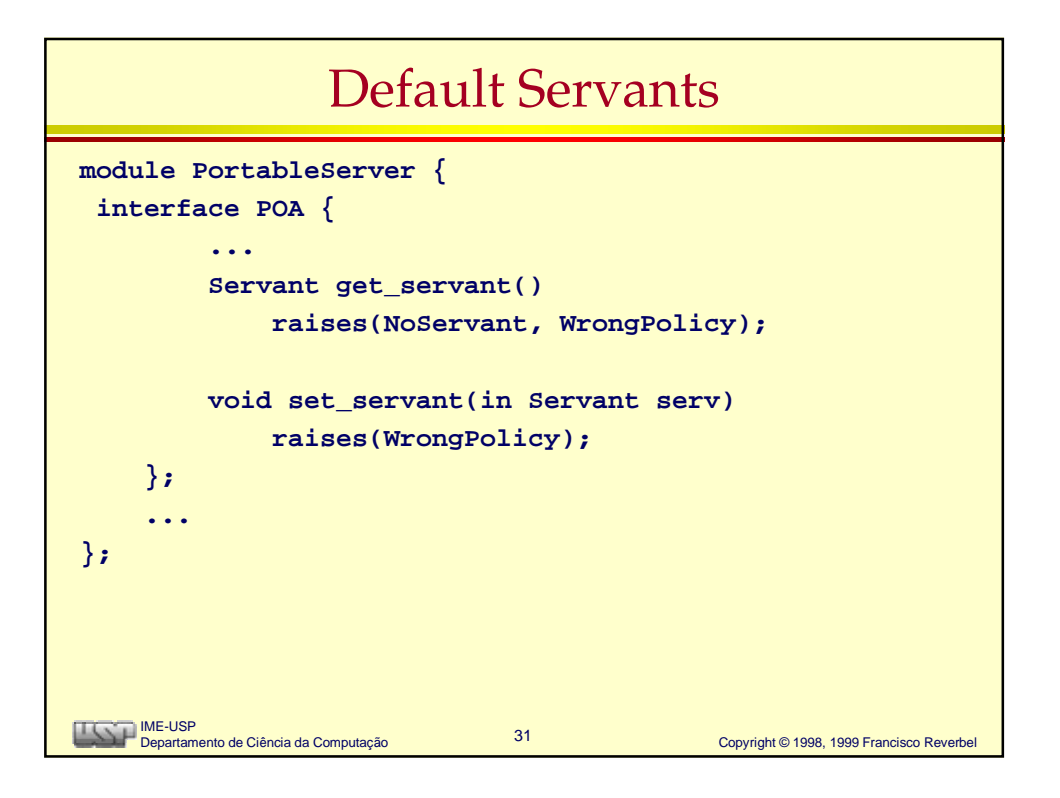

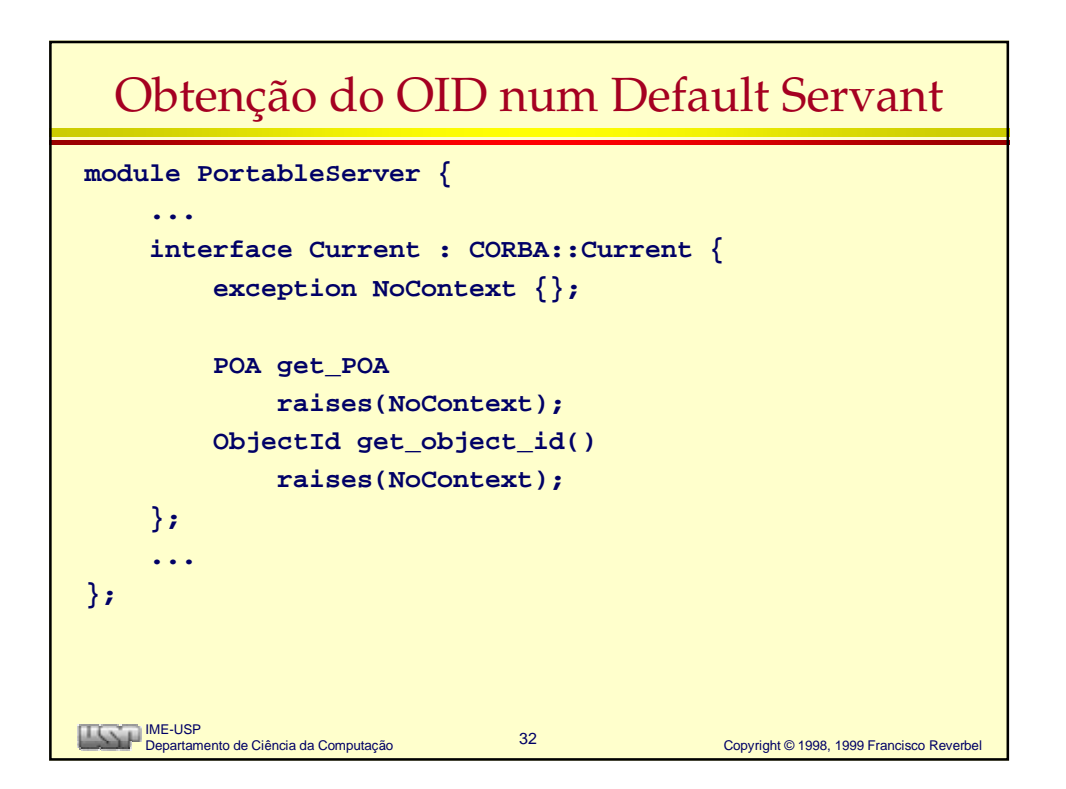

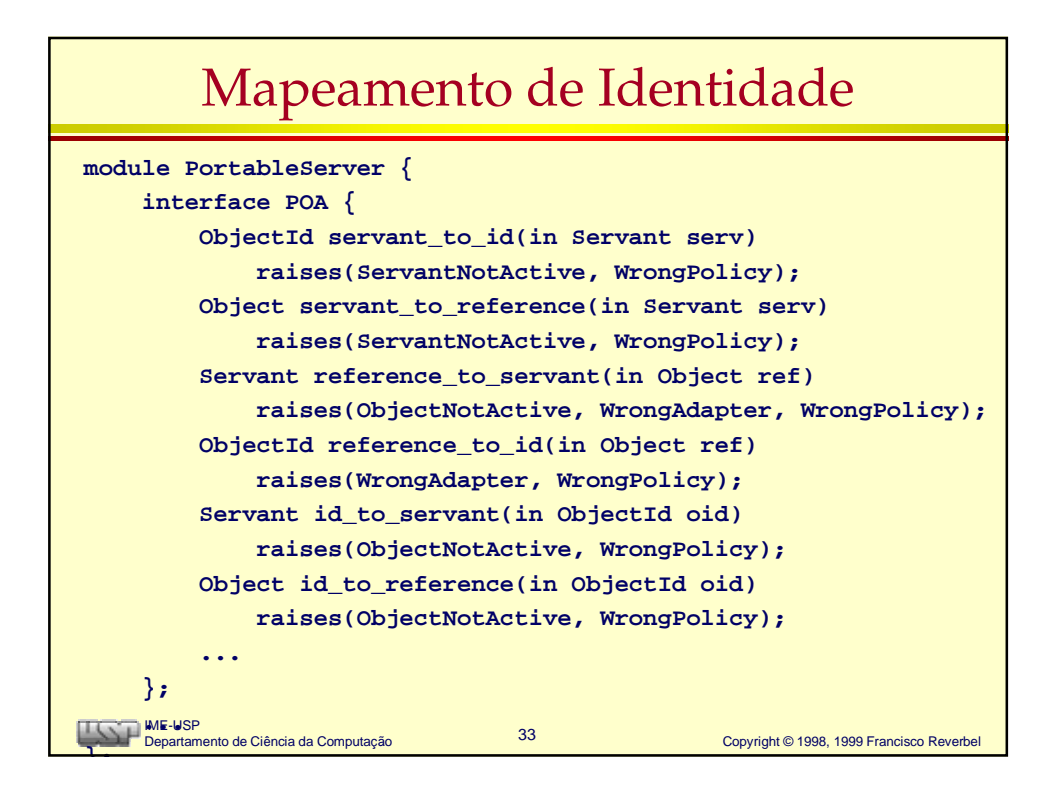

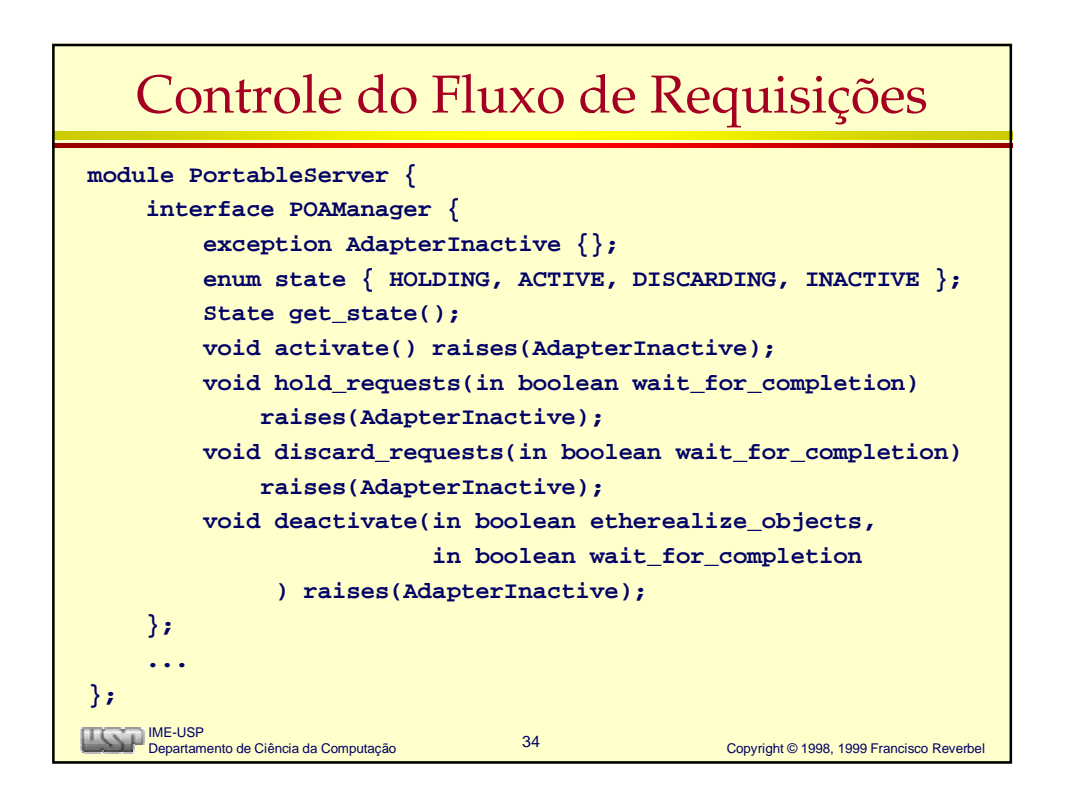

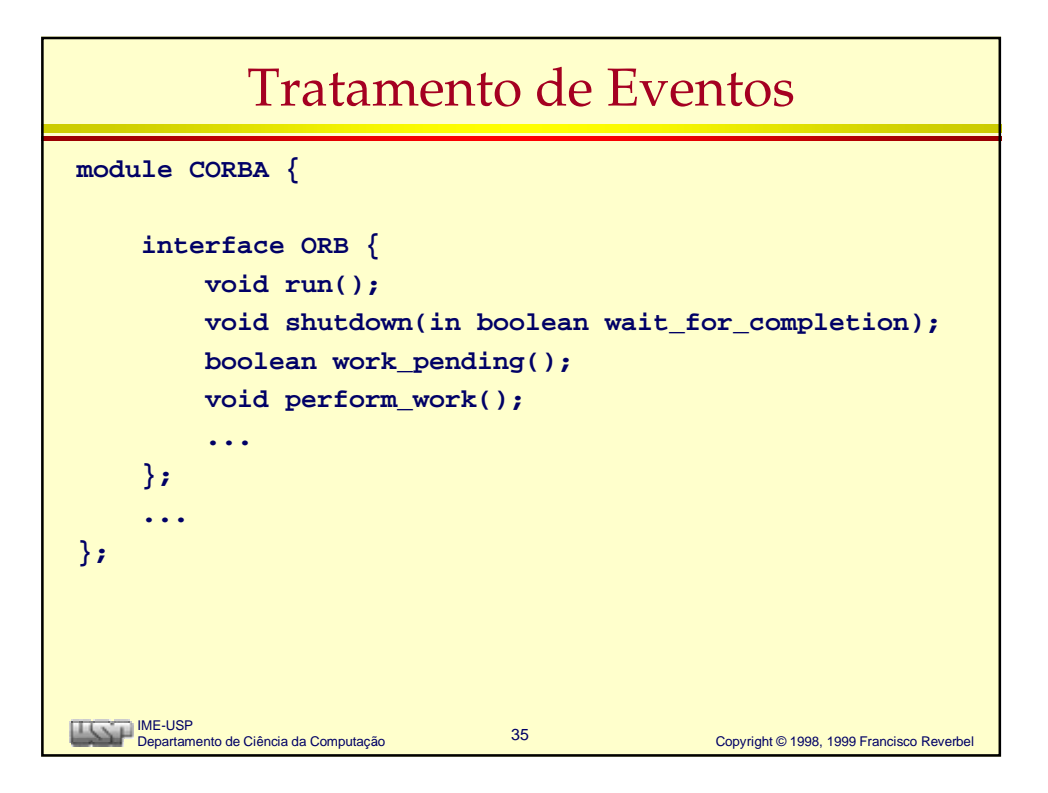